# **MAX.STORAGE** *Ultimate* **Quick Installation Guide**

**Instructions d'utilisation** - Veuillez lire et suivre les inst-

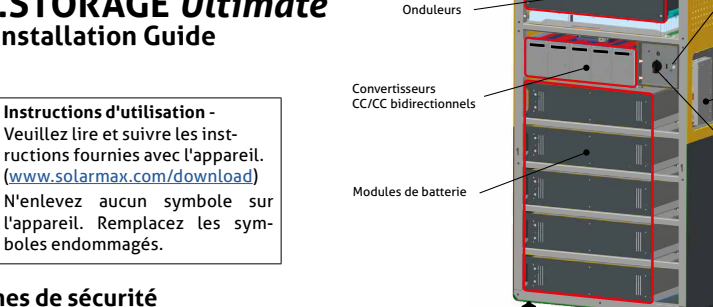

# ([www.solarmax.com/download\)](https://www.solarmax.com/download) boles endommagés.

**Consignes de sécurité DANGER!**

**DANGER!**

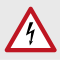

## **Danger de mort par choc électrique!**

- En plein jour, le générateur PV délivre une tension continue dangereusement élevée. Par conséquent, les composants du MAX.STORAGE *Ultimate* sont sous une tension dangereusement élevée.
- Le couvercle latéral ne doit pas être ouvert pendant le fonctionnement. Pour éteindre le MAX.STORAGE *Ultimate*, mettez l'interrupteur du sectionneur CC sur la position « 0 ». Après l'inactivation, des tensions résiduelles élevées restent dans le MAX.STORAGE *Ultimate* pendant 5 minutes. Attendez au moins 5 minutes.
- Vérifiez que toutes les lignes d'alimentation électrique du MAX.STORAGE *Ultimate* sont hors tension avant de commencer à travailler sur le MAX.STORAGE *Ultimate* ou sur les lignes d'alimentation.

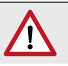

## **Danger de mort par explosion!**

- Les dommages mécaniques ou l'ouverture des modules de la batterie peuvent provoquer un échauffement ou des courts-circuits. Cela pourrait entraîner un incendie ou une explosion des modules.
- MAX.STORAGE *Ultimate* ou ses modules de batterie ne doivent être stockés et utilisés que dans des zones non dangereuses. Les modules de batterie doivent être protégés contre les dommages mécaniques, par exemple contre la pénétration d'objets pointus. Un fort échauffement de la batterie peut entraîner un incendie ou une explosion des modules.

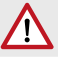

#### **AVERTISSEMENT!**

**Risque d'incendie dû à un court-circuit!**

- En cas de court-circuit, des étincelles ou des arcs électriques peuvent se produire, ce qui peut provoquer des incendies.
- Assurez-vous que les pôles des batteries sont correctement connectés. Veillez à ce que les batteries ne soient pas court-circuitées en les touchant avec des objets métalliques.

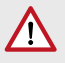

## **AVERTISSEMENT!**

**Risque d'incendie dû à des dommages mécaniques!**

- Des dommages mécaniques aux modules de la batterie peuvent provoquer une fuite d'électrolyte et s'enflammer. La fumée dégagée par la combustion des modules de batterie peut irriter la peau, les yeux et la gorge et causer de graves dommages à la santé.
- Les modules de batterie ne doivent pas être ouverts ou endommagés mécaniquement.

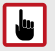

#### **Endommagement de l'appareil dû à une décharge profonde!**

- Si le MAX.STORAGE *Ultimate* est déconnecté de l'alimentation électrique pendant une période prolongée, les modules de batterie peuvent être endommagés.
- Assurez-vous que le MAX.STORAGE *Ultimate* n'est pas déconnecté de l'alimentation électrique pendant une longue période après la mise en service.

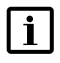

## **Remarque**

**ATTENTION!**

Vous trouverez des informations supplémentaires sur la gestion des modules de batterie dans un manuel séparé. Ce mode d'emploi est joint aux modules de batterie.

Interrupteur d'alimentation LED d'état

Unité de commande

Sectionneur CC

## **Site d'installation**

- L'emplacement doit être sec afin d'éviter tout dégât des eaux à l'intérieur du MAX.STORAGE *Ultimate*.
- Les conditions ambiantes du lieu d'installation doivent être choisies de manière à éviter la formation de condensation à l'intérieur de l'appareil.
- L'air ambiant du MAX.STORAGE *Ultimate* doit être à faible émission de poussière, exempt de sel et de vapeurs d'ammoniac.
- La température ambiante doit être comprise entre 0 et 40°C.
- Installez le MAX.STORAGE *Ultimate* dans des endroits exempts de gaz ou de vapeurs explosifs ou de matériaux combustibles. La surface de montage doit être ignifugée. Tenez compte des réglementations locales en matière de sécurité incendie.
- Le MAX.STORAGE Ultimate ne doit pas être installé dans des zones à risque d'inondation.
- Le lieu d'installation du MAX.STORAGE Ultimate doit se trouver à une distance d'au moins 5 km de la mer.
- Le MAX.STORAGE *Ultimate* doit être installé au sol.
- Le MAX.STORAGE *Ultimate* doit être placé sur toute la surface d'appui des pieds. Les trous de ventilation situés à l'avant du MAX.STORAGE *Ultimate* doivent rester dégagés. L'appareil doit être placé à une distance d'environ 5 cm du mur. Les distances minimales suivantes doivent être respectées par rapport au MAX.STORAGE *Ultimate*: Devant: 50 cm, sur le côté: 30 cm, en haut: 30 cm, à l'arrière: 5 cm.
- N'exposez pas le MAX.STORAGE *Ultimate* à la lumière directe du soleil.
- Montez le MAX.STORAGE *Ultimate* à un endroit librement accessible afin que les travaux d'entretien puissent être effectués facilement, en particulier sur le côté droit. Une fois que le MAX.STORAGE *Ultimate* est connecté, son emplacement ne doit pas être modifié.
- Le sectionneur CC et le bouton marche/arrêt doivent être accessibles et utilisables sans aide (par ex. échelle, marchenied).

#### **Raccordement au point principal de mise à la terre, au réseau domestique, au générateur PV**

Les connexions se trouvent à l'arrière de l'appareil.

Mesurer les strings avant le raccordement :

- Vérifier la polarité avant d'effectuer les connexions
- Mesurer la résistance d'isolement
- Vérifier si tous les modules sont connectés (courant et tension)
- Présence d'une protection externe contre les surtensions AC ? (prescription VDE)

Protection externe contre les surtensions DC recommandée et prescrite dans certaines régions ou par les opérateurs de réseau selon VDE

Avant le raccordement, l'appareil doit être mis hors tension!

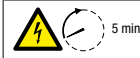

#### **Danger de mort par choc électrique!**

Attendez au moins 5 minutes avant d'effectuer des travaux sur l'appareil.

### **La connexion CA (réseau domestique)**

Section du conducteur:

Conducteur à fils fins sans embout de câble, max. 10 mm² Conducteur à fils fins avec embout de câble, max. 6 mm² Conducteur solide, max. 10 mm²

Fusibles secteur: 25 A, Typ B ouC Longueur du câble : dépend du diamètre du câble et de la puissance AC de l'appareil

#### **La connexion CC (générateur PV)**

Tension d'entrée maximale CC: 900 V Rension MPP à la puissance maximale CC: 750 V Sélectionnez les sections des conducteurs en fonction de la configuration du système. Sections des conducteurs CC: 4 ou 6 mm² Connecteur: Connecteurs Amphenol La connexion en parallèle des trackers MPP n'est pas autorisée. Mise à la terre du pôle négatif/positif du générateur PV non autorisée!

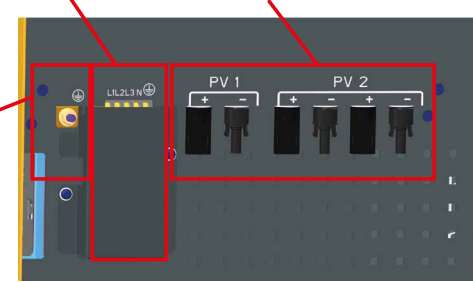

#### **Point de mise à la terre principal**

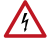

**Danger de mort par choc électrique!**

Le conducteur de protection PE doit être raccordé! C'est sur cette borne que se trouve le point principal de mise à la terre de l'appareil.

Section du conducteur: min. 10 mm<sup>2</sup>

## **Connexion des interfaces de communication**

Débrancher l'appareil de l'alimentation électrique!

**Danger de mort par choc électrique!** Attendez au moins 5 minutes avant d'effectuer des travaux sur l'appareil. 5 min

Les interfaces de communication se trouvent sur l'unité de commande. Pour accéder à l'unité de commande, il faut ouvrir la trappe latérale avec une clé pour armoire électrique, 3 mm, double panneton.

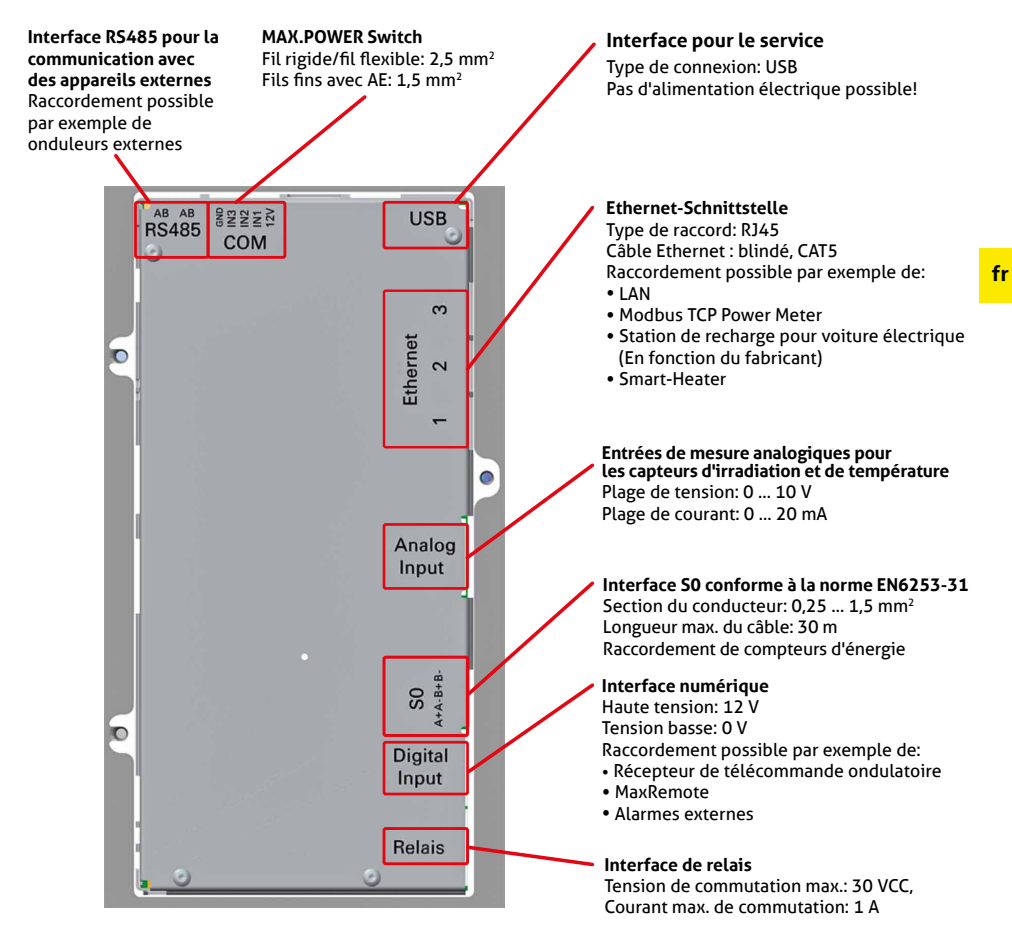

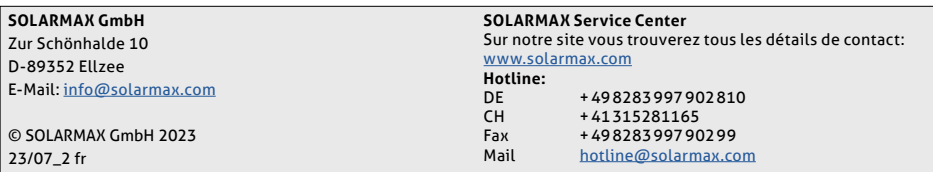

## **Insérer les modules de batterie**

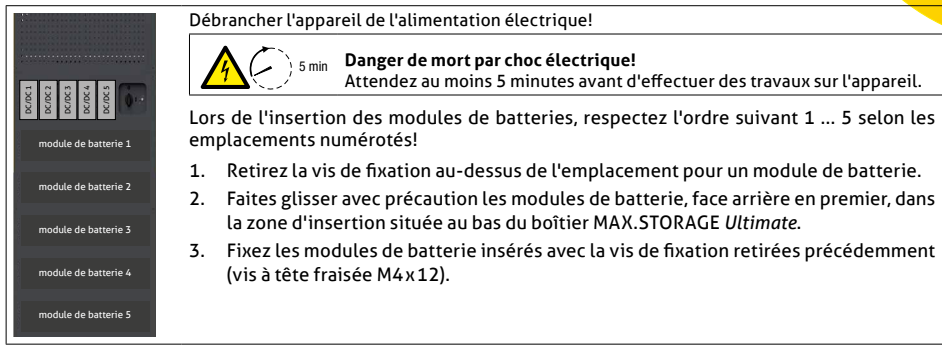

## **Mise en service**

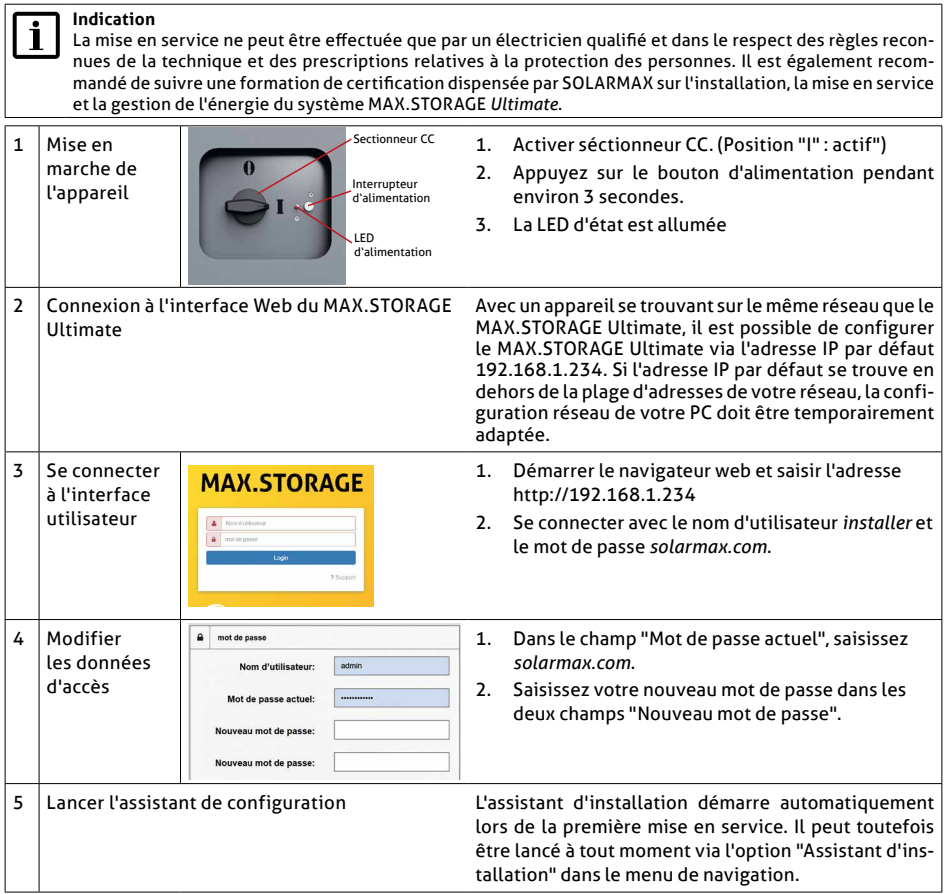

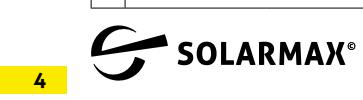

Plus D'avenir.